# **PENGEMBANGAN** *E-COMMERCE* **PADA TOKO LENY JATI** *FURNITURE* **PANGKALPINANG DENGAN MODEL** *RAPID APPLICATION DEVELOPMENT* **(RAD)**

**SKRIPSI**

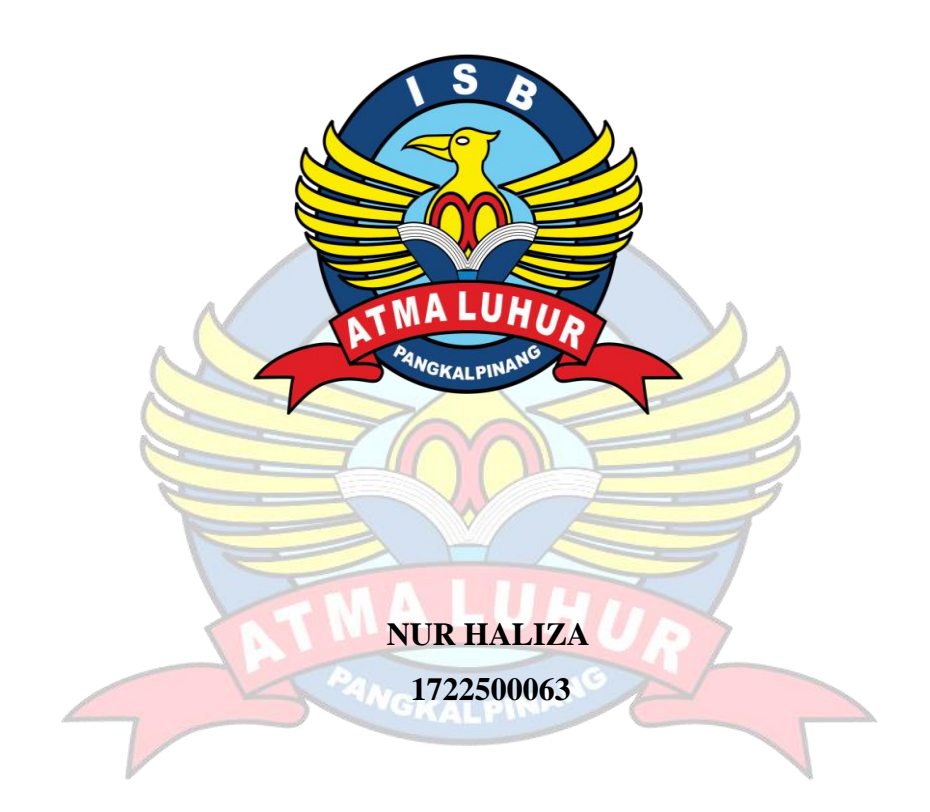

**PROGRAM STUDI SISTEM INFORMASI FAKULTAS TEKNOLOGI INFORMASI INSTITUT SAINS DAN BISNIS ATMA LUHUR PANGKALPINANG 2021**

# **PENGEMBANGAN** *E-COMMERCE* **PADA TOKO LENY JATI** *FURNITURE* **PANGKALPINANG DENGAN MODEL** *RAPID APPLICATION DEVELOPMENT* **(RAD)**

**SKRIPSI**

**Diajukan Untuk Melengkapi Salah Satu Syarat Memperoleh Gelar Sarjana Komputer**

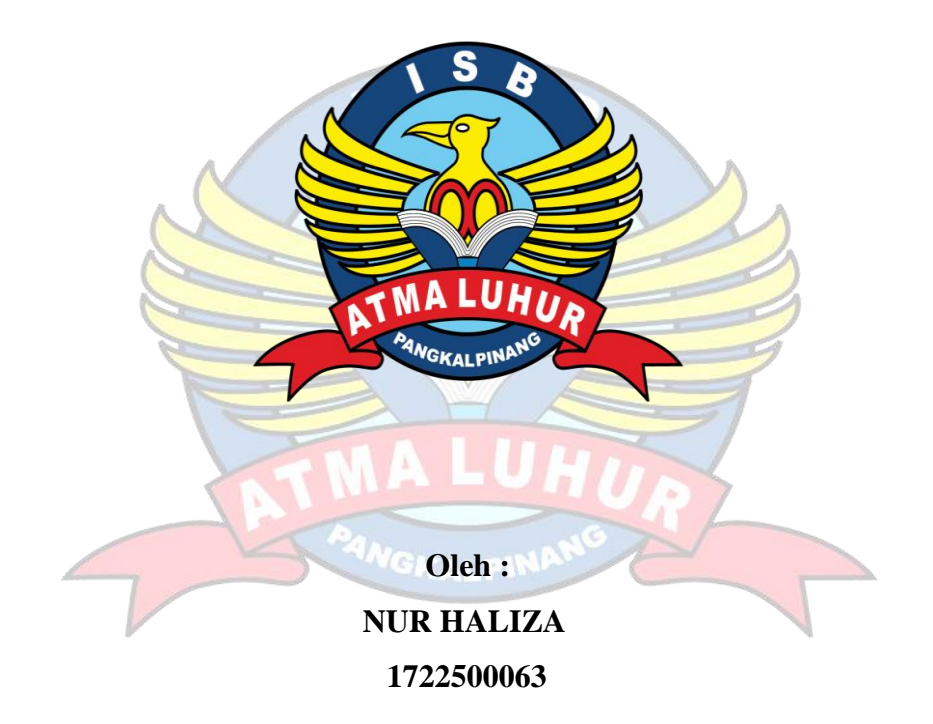

# **PROGRAM STUDI SISTEM INFORMASI FAKULTAS TEKNOLOGI INFORMASI INSTITUT SAINS DAN BISNIS ATMA LUHUR PANGKALPINANG 2021**

## <span id="page-2-0"></span>**LEMBAR PERNYATAAN**

Yang bertanda tangan di bawah ini adalah:

**NIM**  $: 1722500063$ Nama : NUR HALIZA Program Studi: Sistem Informasi Fakultas : Teknologi Informasi Judul Skripsi : PENGEMBANGAN E-COMMERCE PADA TOKO LENY JATI FURNITURE PANGKALPINANG DENGAN MODEL RAPID APPLICATION DEVELOPMENT (RAD)

Menyatakan bahwa Laporan Tugas Akhir atau program saya adalah hasil karya sendiri dan bukan plagiat. Apabila ternyata ditemukan didalam Laporan Tugas Akhir atau program saya terdapat unsur plagiat, maka saya siap untuk mendapatkan sanksi akademi yang terkait hal tersebut.

Pangkalpinang, 30 Juli 2021

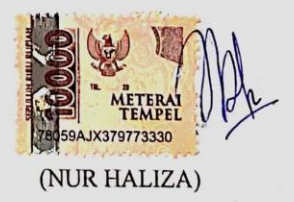

 $\mathbf{i}$ 

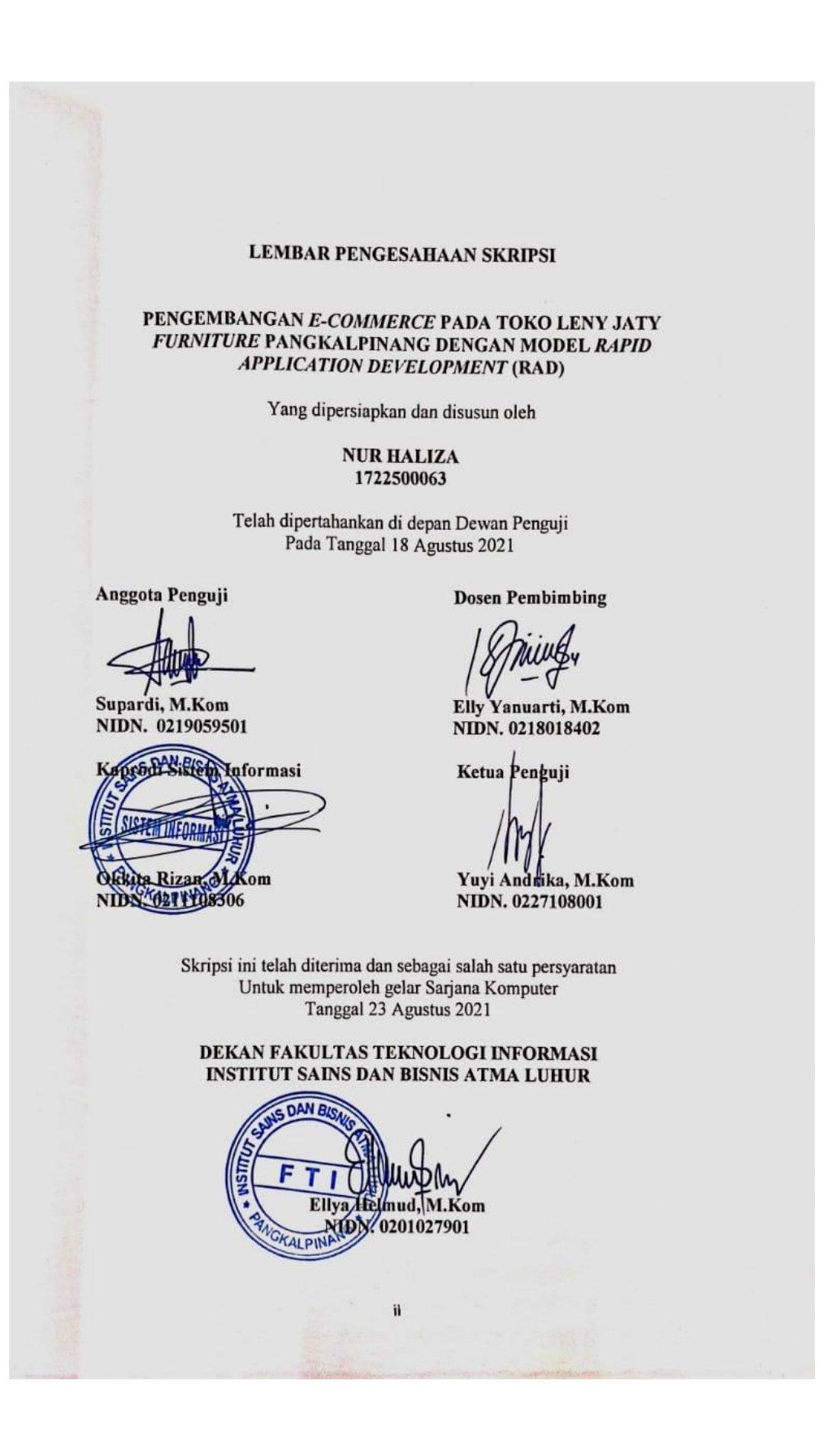

### **KATA PENGANTAR**

Puji syukur alhamdulillah kehadirat Allah SWT yang telah melimpahkan segala rahmat dan karunia-nya, sehingga penulis dapat menyelesaikan Laporan skripsi yang merupakan salah satu persyaratan untuk menyelesaikan program studi strata satu (SI) pada jurusan Sistem Informasi ISB ATMA LUHUR.

Penulis menyadari bahwa laporan skripsi ini masih jauh dari sempurna. Karena itu, kritikan dan saran akan senantiasa penulis terima dengan senang hati.

Dengan segala keterbatasan, penulis menyadari pula bahwa Laporan skripsi ini takkan terwujud tanpa bantuan, bimbingan, dan dorongan dari berbagai pihak. Untuk itu, dengan segala kerendahan hati, penulis menyampaikan ucapan terima kasih kepada :

- 1. Allah SWT yang telah menciptakan dan memberikan kehidupan didunia.
- 2. Bapak dan Ibu tercinta yang telah mendukung penulis baik spirit maupun materi.
- 3. Bapak Drs. Djaetun, Hs yang telah mendirikan Atma Luhur Pangkalpinang.
- 4. Bapak Dr. Husni Teja Sukmana, S.T., M.Sc, selaku Rektor ISB Atma Luhur.
- 5. Bapak Ellya Helmud, M.Kom, selaku Dekan FTI ISB Atma Luhur.
- 6. Bapak Okkita Rizan, M.Kom, selaku Kaprodi Sistem Informasi.
- 7. Ibu Elly Yanuarti, S.Kom, M.Kom selaku dosen pembimbing.
- 8. Saudara dan sahabat-sahabatku yang telah memberikan dukungan moral untuk terus menyelesaikan skripsi ini.

Semoga Tuhan Yang Maha Esa membalas kebaikan dan selalu mencurahkan hidayah serta taufiknya, Amin.

Pangkalpinang, 30 Juli 2021

Penulis

#### **ABSTRACTION**

<span id="page-5-0"></span>*Leny Jati Furniture is a shop that provides furniture items such as tables, chairs, sofas, beds and so on. The purchasing process still has to come directly to the store, it is difficult to record and check the purchase transaction data because the transaction data is still written manually without a system, there is often loss of transaction data and it is difficult to identify customers who ordered by phone because they could not come to the store and order directly. The development of an e-commerce system at this furniture store uses the RAD model. With the RAD model that is used for system development, the process will become more organized and the schedule becomes more uncertain and the development of this system. The tools used are UML. To overcome this problem by utilizing an ecommerce system that can make it easier for customers to view products in detail and place orders without having to come to the store just by accessing the store's e-commerce website. With this the author tries to provide a website-based ecommerce system with the aim of expanding sales and increasing sales revenue.*

*Keywords: Leny Jati Furniture Store, E-Commerce, RAD Model, Customers*

### **ABSTRAKSI**

<span id="page-6-0"></span>Leny Jati *Furniture* merupakan salah satu toko yang menyediakan barang *furniture* seperti meja, kursi, sofa, tempat tidur dan lain sebagainya. Proses pembelian, masih harus datang langsung ke toko, kesulitan melakukan pencatatan dan pengecekan data transaksi pembelian barang dikarenakan data transaksi masih ditulis secara manual tanpa adanya system, sering terjadi kehilangan data transaksi dan sulit mengidentifikasi pelanggan yang memesan lewat telepon karena tidak bisa datang ke toko dan memesan secara langsung. Pengembangan sistem *e-commerce* pada toko *furniture* ini menggunakan model RAD. Dengan model RAD yang dipakai untuk pengembangan sistem proses akan menjadi lebih teratur dan jadwal menjadi lebih menentu dan pengembangan sistem ini Tools yang digunakan yaitu UML. Untuk mengatasi masalah tersebut dengan memanfaatkan sistem *e-commerce* yang dapat memudahkan pelanggan untuk melihat produk secara detail dan melakukan pemesanan tanpa harus datang ke toko hanya dengan mengakses situs web *e-commerce* toko tersebut. Dengan ini penulis mencoba memberikan suatu sistem *e-commerce* berbasis *website* dengan tujuan untuk memperluas penjualan serta meningkatkan pendapatan penjualan.

Kata Kunci : Toko Leny Jati *Furniture*, *E-Commerce*, Model RAD, Pelanggan

# **DAFTAR ISI**

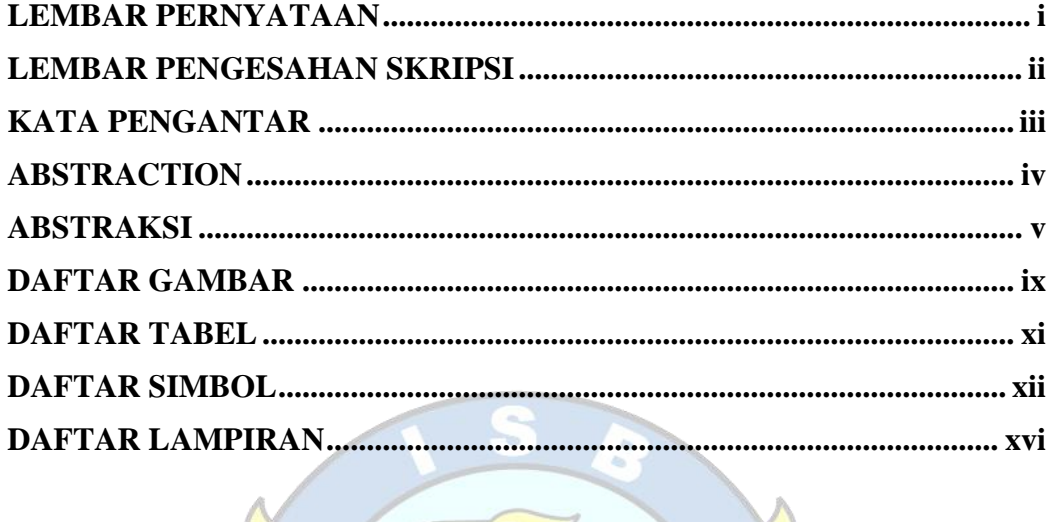

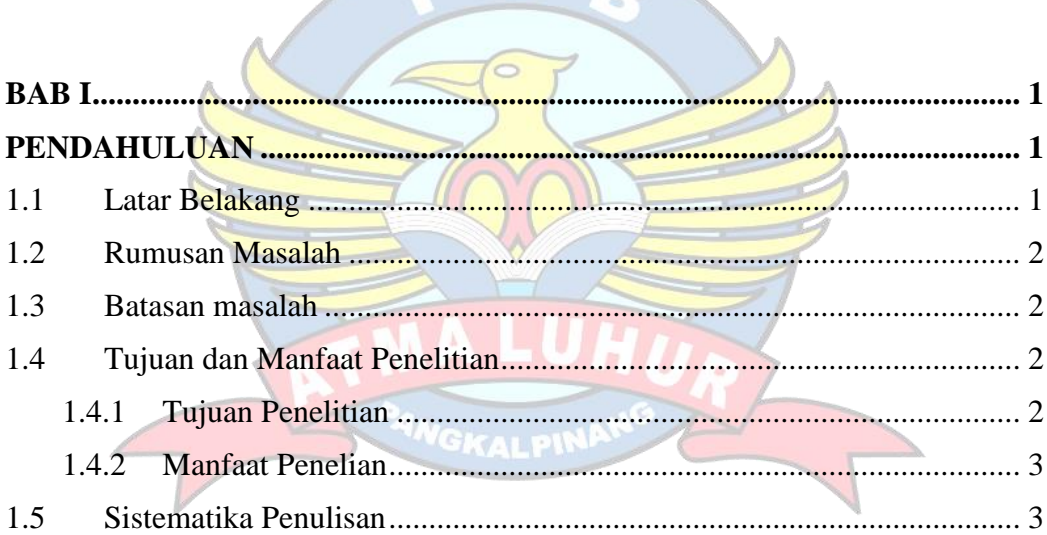

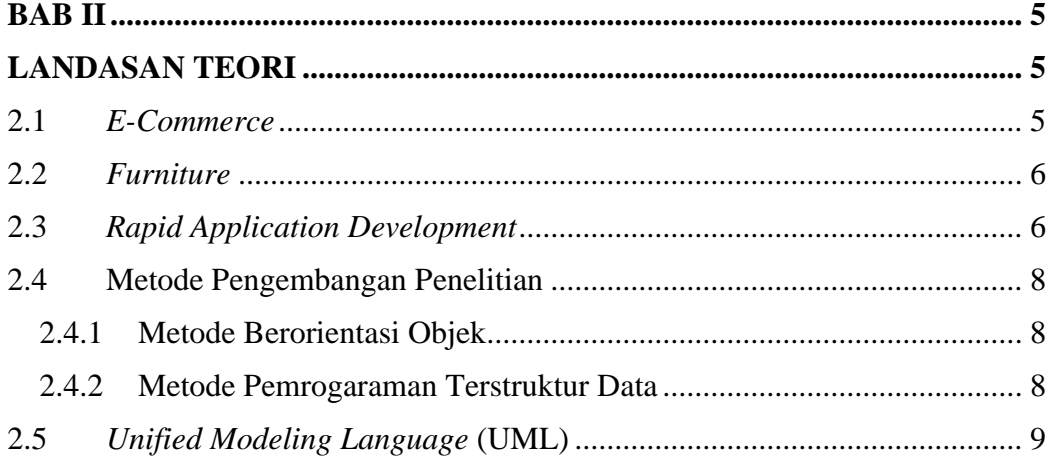

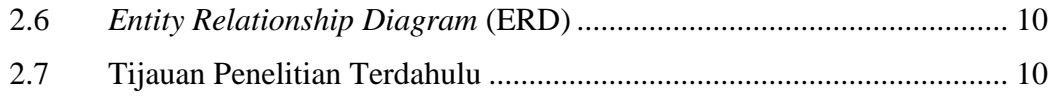

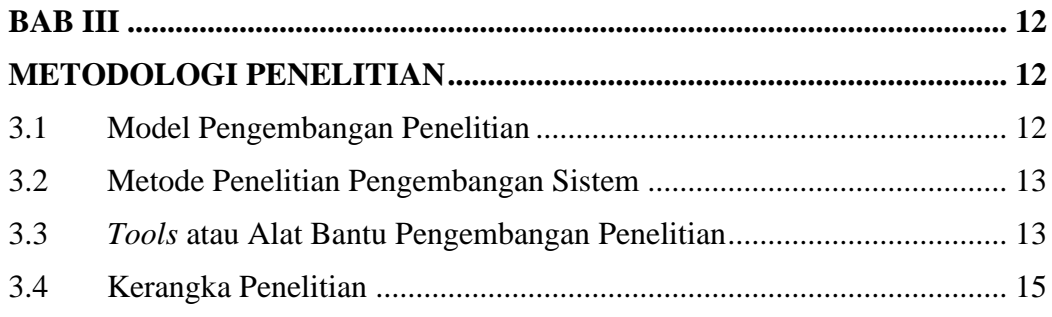

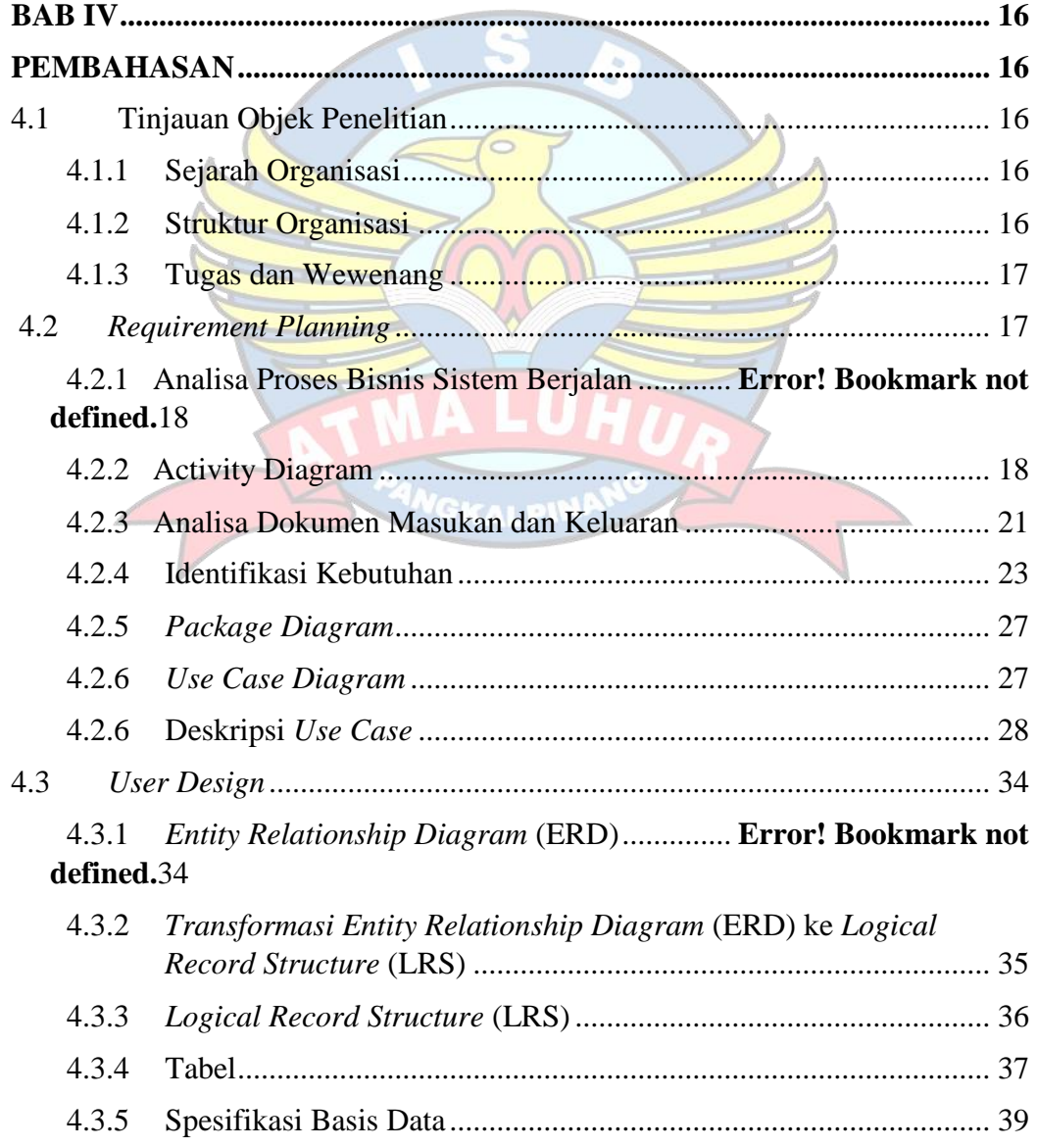

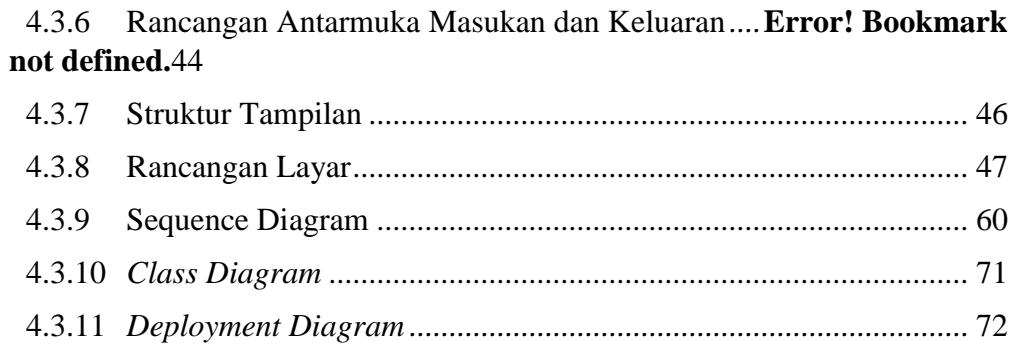

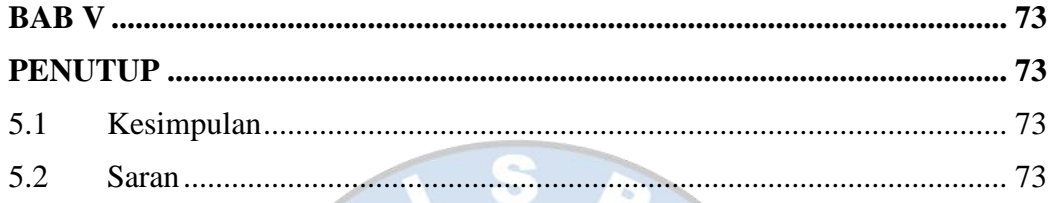

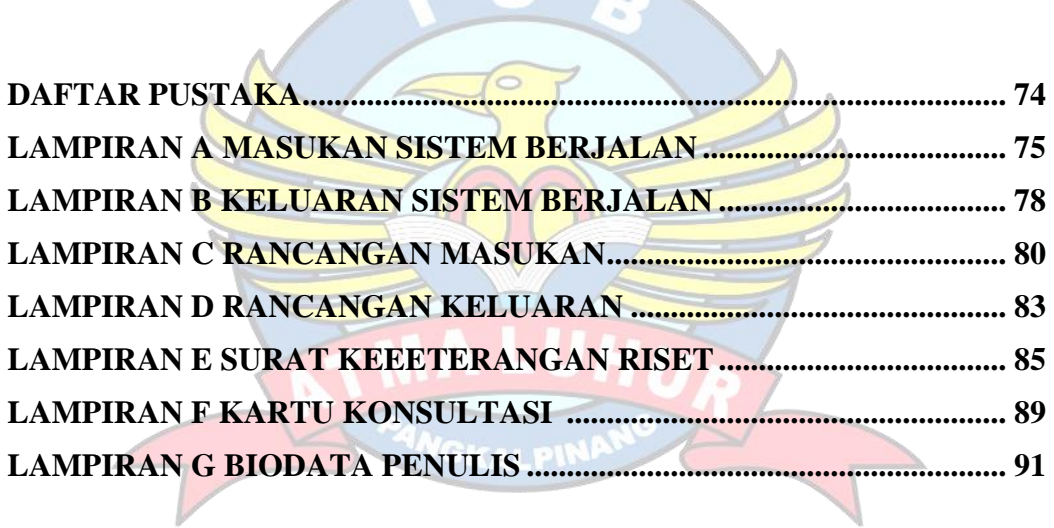

# **DAFTAR GAMBAR**

<span id="page-10-0"></span>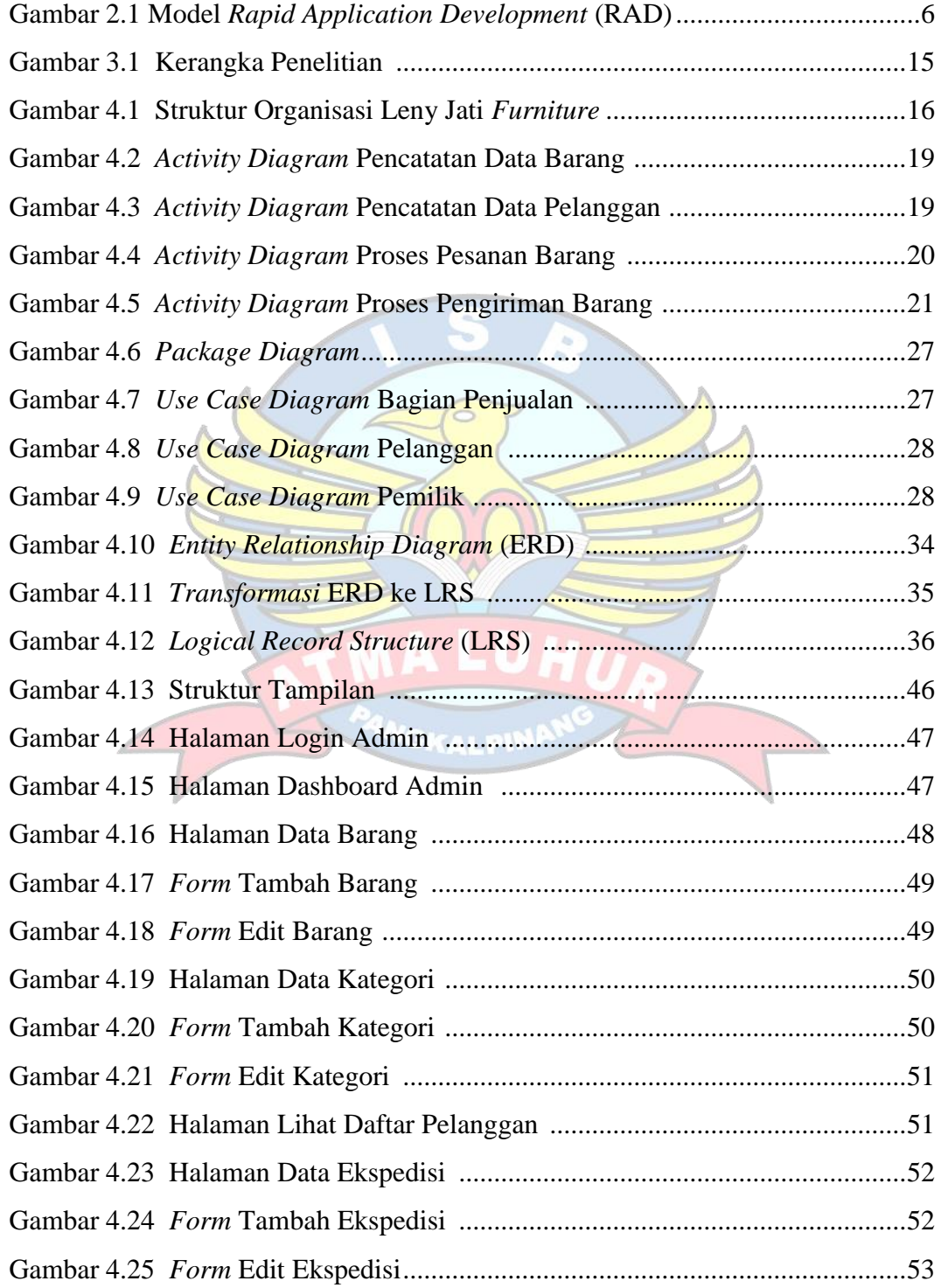

<span id="page-11-0"></span>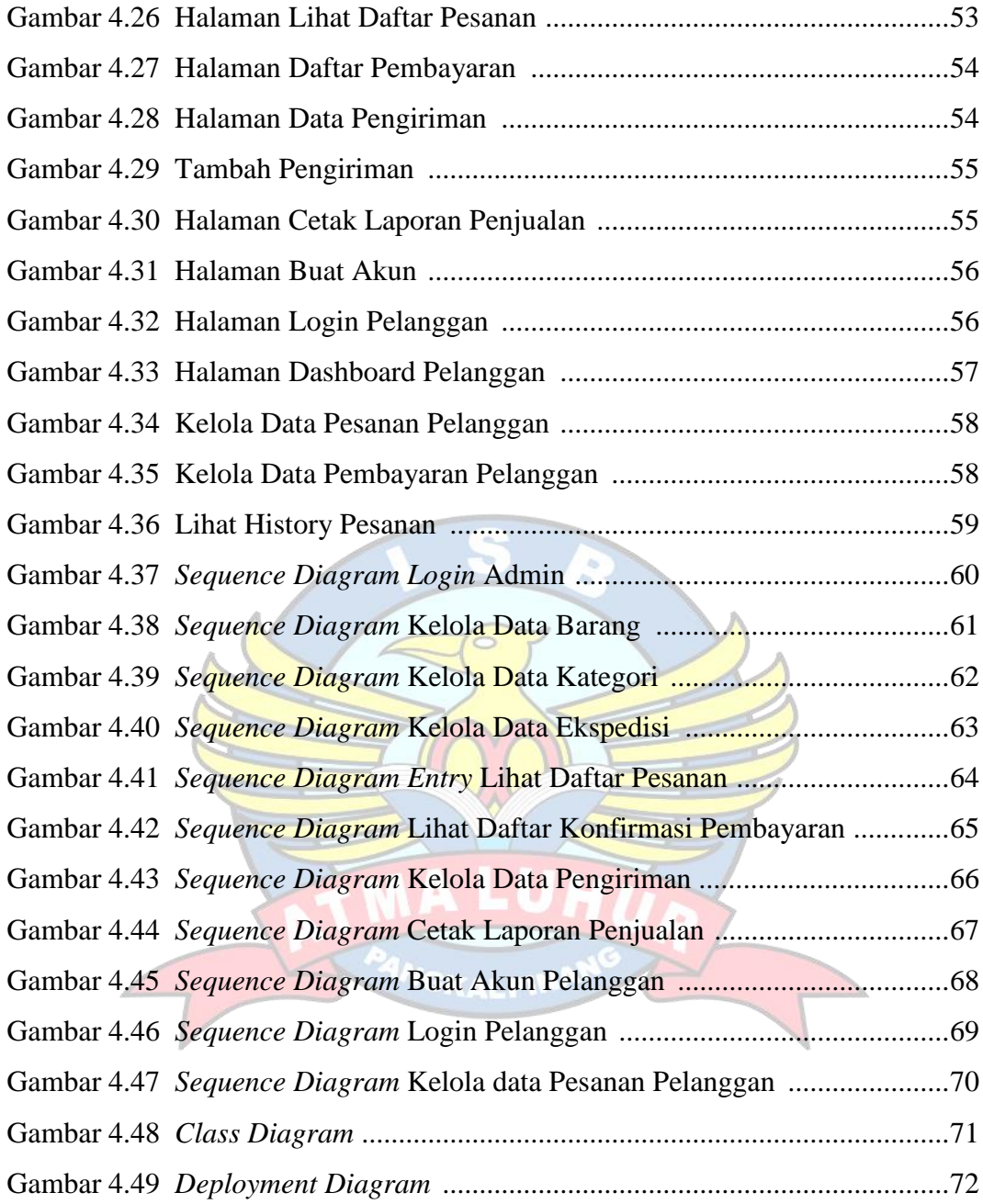

# **DAFTAR TABEL**

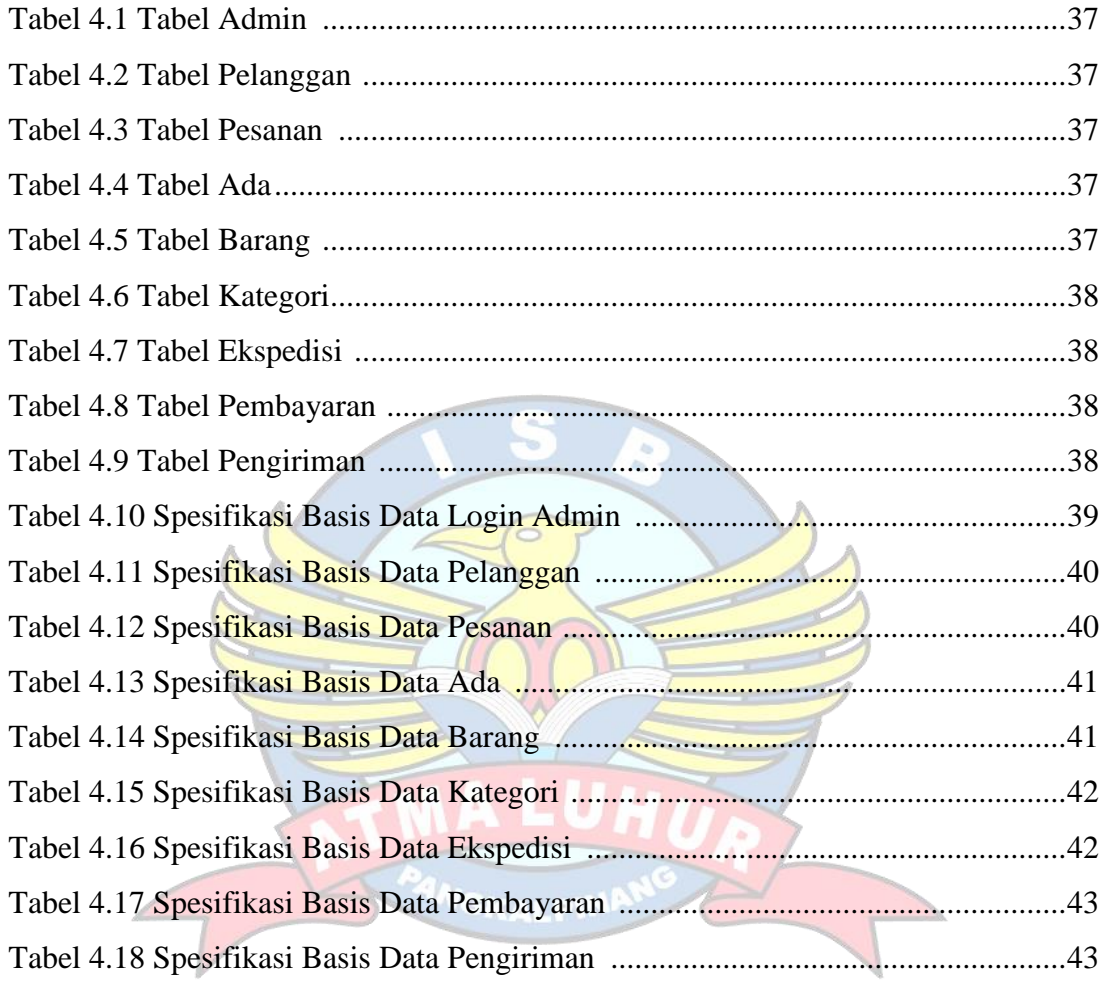

## **DAFTAR SIMBOL**

### <span id="page-13-0"></span>*1. Activity Diagram*

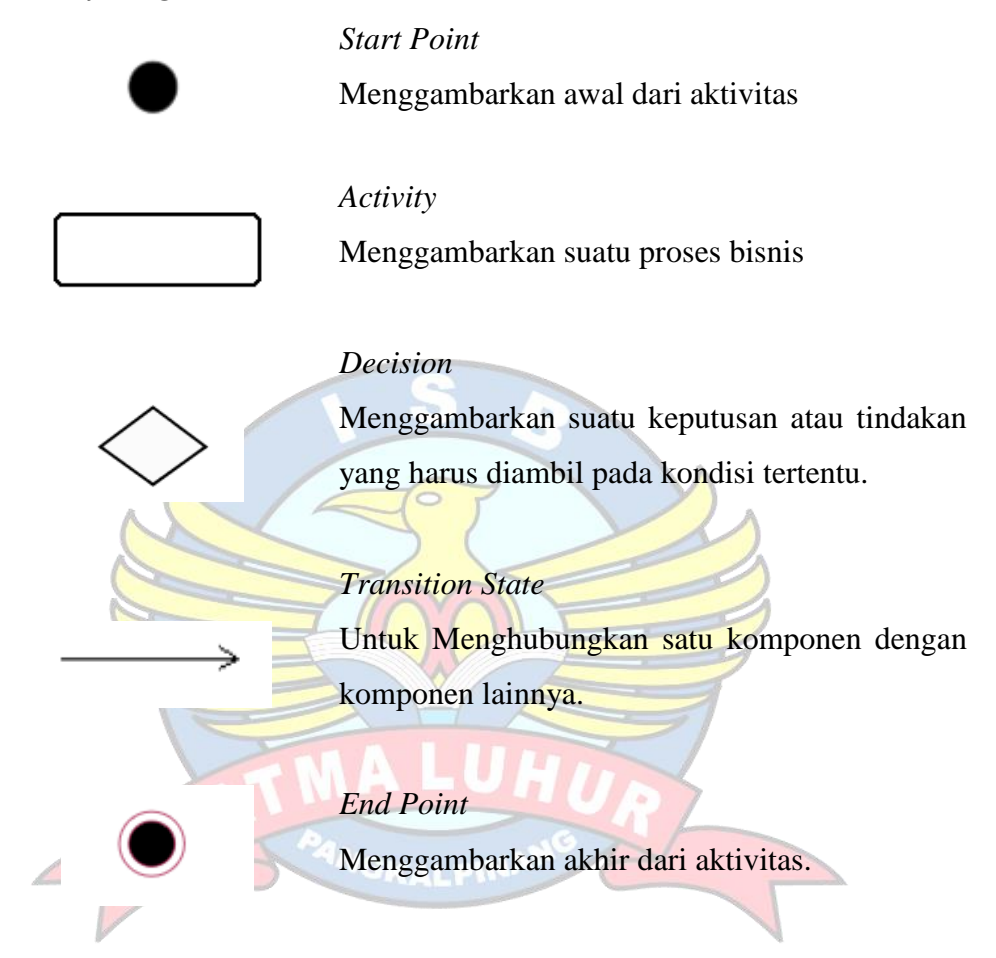

*2. Use Case Diagram*

### *Actor*

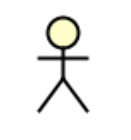

Menggambarkan orang atau sistem yang menyediakan atau menerima informasi dari sistem.

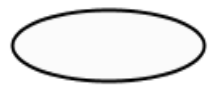

*Use Case*

Menggambarkan proses sistem (kebutuhan

sistem dari sudut pandang user).

*Association*

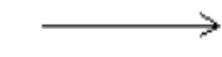

Mengggambarkan hubungkan antara *actor*  dengan *use case*.

*3. Class Diagram*

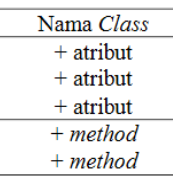

*Class*

Penggambaran dari *class name*, atribut dan *method*.

# *Multiplicity*

Menggambarkan banyaknya *object* yang terhubung satu dengan yang lainnya. Owned by 1 1 Tepat satu

# 0.<sup>\*</sup> Nol atau lebih

1..\* Satu atau lebih

*4. Sequence Diagram*

 $1..n$ 

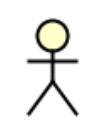

### *Actor*

GKALI

Menggambar orang yang berinteraksi dengan sistem.

### *Entity*

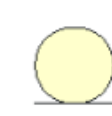

Menggambarkan hubungan kegiatan yang akan dilakukan

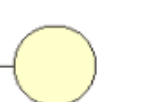

# *Boundary*

Menggambrakan sebuah penggambaran dari form.

### *Control*

Menggambarkan penghubung antara boundary dengan tabel.

# *A focus of Control & A life line*

Menggambarkan tempat mulai dan berakhirnya sebuah *message*.

Sebuah objek yang mempunyai sebuah pesan

*Message* Menggambarkan pengiriman pesan.

**5. ERD**

### *Entity*

*Message to self*

kepada dirinya sendiri.

Menunjukkan objek-objek dasar yang terikat didalam sistem. Objek tersebut dapat berupa orang, benda, atau hal lainnya yang keterangannya perlu disimpan di basis data.

### *Relationship*

B

Menunjukkan adanya hubungan diantara sejumlah *entity* yang berbeda.

### Garis

Menghubungkan entity dengan relationship.

# **6.** *Deployment Diagram*

Node0

# *Node*

Biasanya mengacu pada perangkat keras (*hardware*) perangkat lunak yang tidak dibuat sendiri (*software*) jika di dalam node disertakan komponen untuk mengkonsistenkan rancangan makan komponen yang diikut sertakan harus sesuai dengan komponen yang didefinisikan sebelumnya.

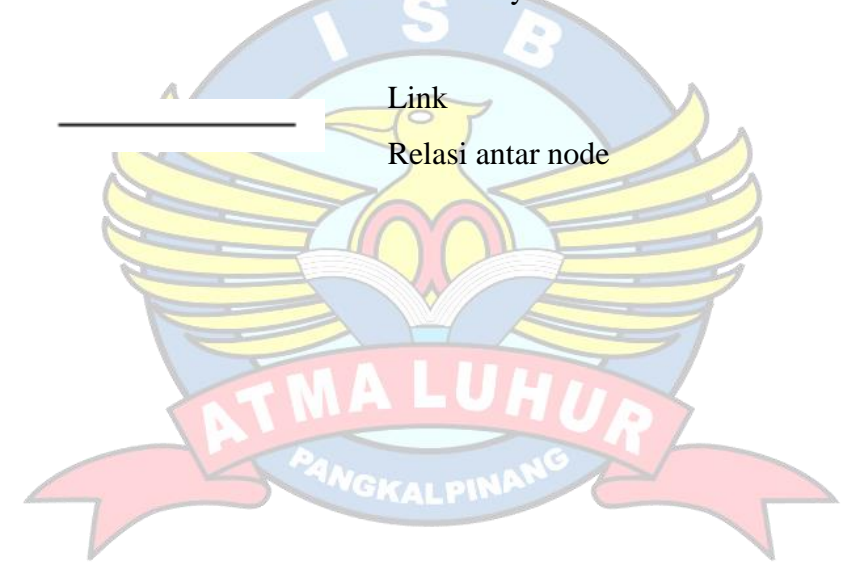

# **DAFTAR LAMPIRAN**

<span id="page-17-0"></span>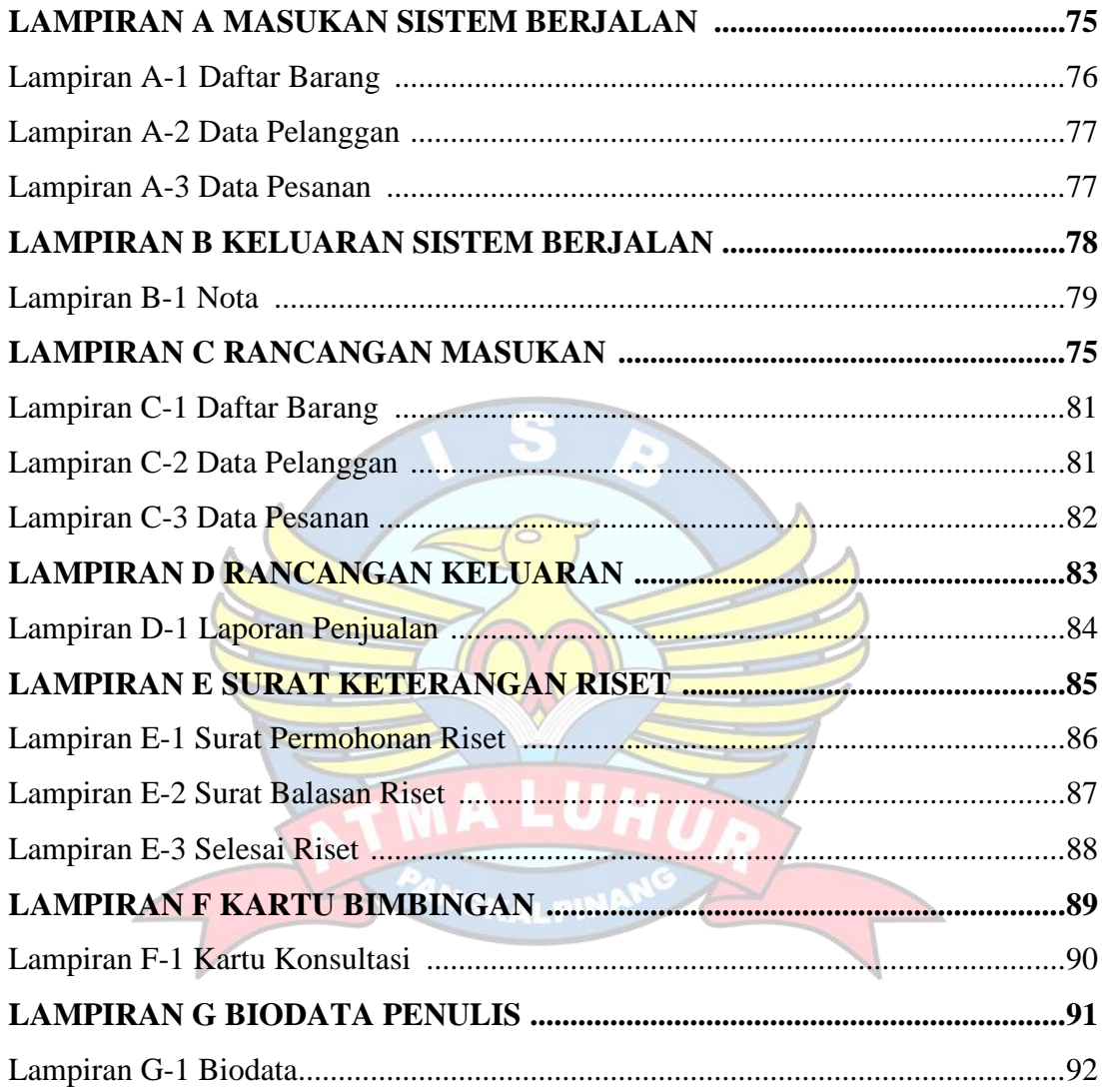